## **Coachman Challenge Program**

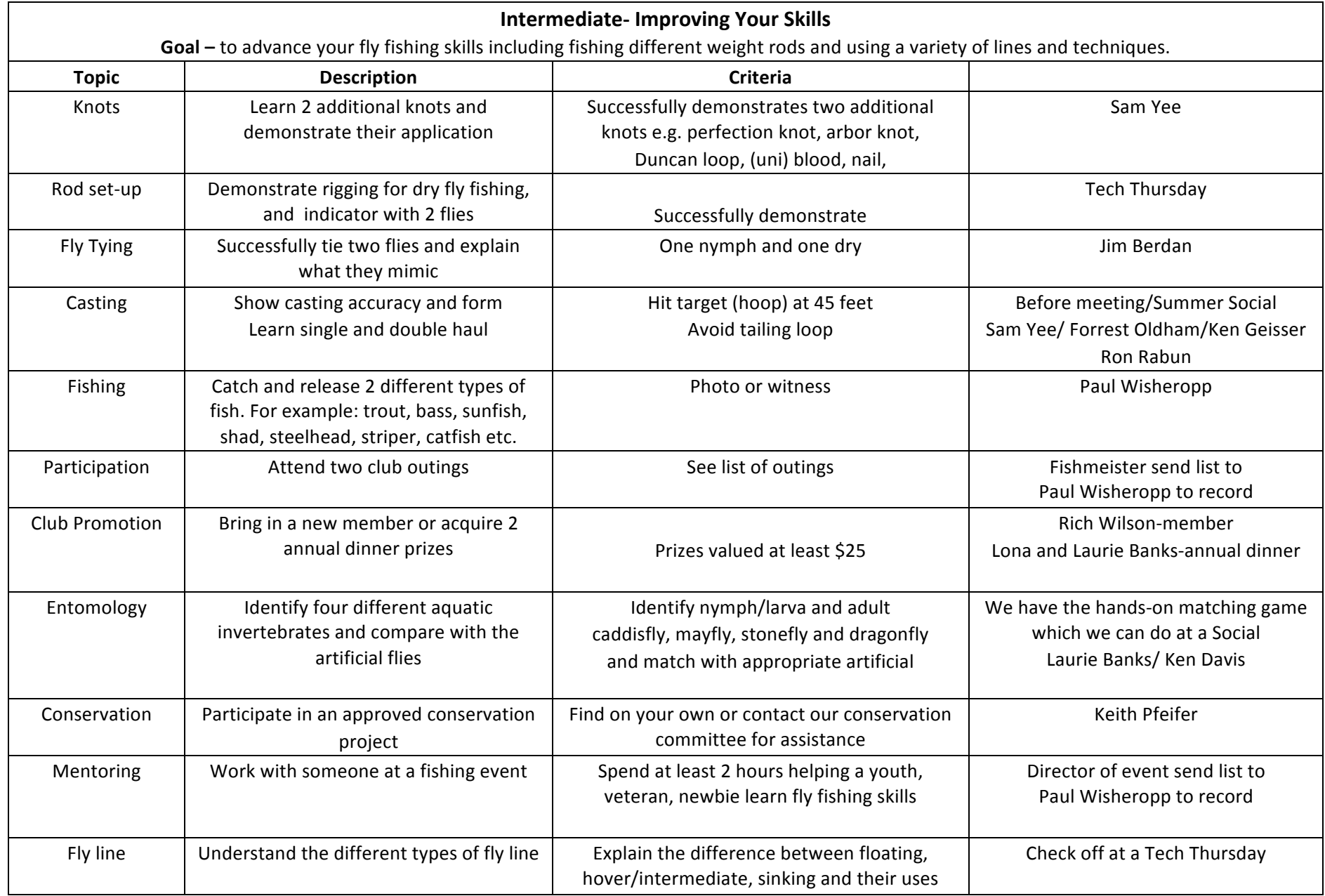